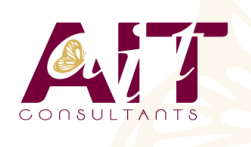

**SARL ONEO**  1025 rue Henri Becquerel Parc Club du Millénaire, Bât. 27 34000 MONTPELLIER **N° organisme : 91 34 0570434**

**Nous contacter : +33 (0)4 67 13 45 45 www.ait.fr contact@ait.fr**

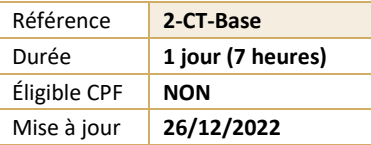

# **Camtasia**

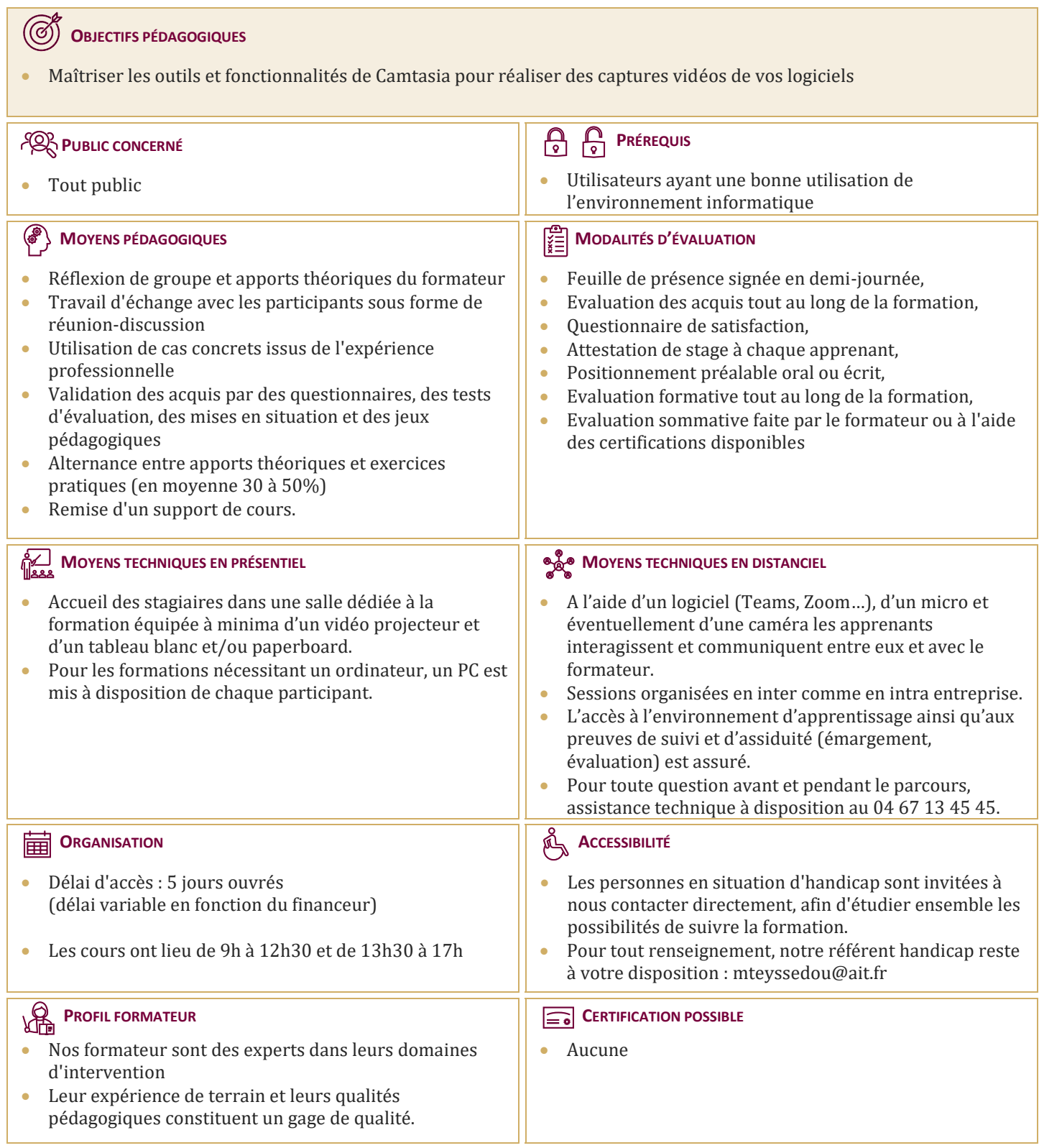

## **Camtasia**

#### **ENREGISTREMENT ET MONTAGE**

- $\Box$  Enregistrement en plein écran
- Dimension de montage et enregistrement du projet
- $\Box$  Présentation de l'interface de Camtasia Studio
- $\Box$  Application de SmartFocus aux images Zoom-n-Pan
- $\Box$  Couper et diviser des clips vidéo et audio superflus sur le plan de montage chronologique
- $\Box$  Ajout d'un clip de titre
- $\Box$  Ajout d'une transition

#### **RÉGLAGES DU PROJET**

- Stockage des fichiers \*.camrec et \*.camproj
- $\Box$  Dimensions de montage et enregistrement du projet
- $\Box$  Couper et diviser des clips en insérant des repères dans le plan de montage chronologique
- $\Box$  Utilisation de repères pour créer un sommaire
- $\Box$  Optimisation audio : suppression du bruit

### **EXPORTATION**

- $\Box$  Paramètres de production personnalisés
- □ Partage sur le Web à l'aide de liens vers des fichiers HTML